Zugelassene Hilfsmittel: nicht progr. Taschenrechner Bearbeitungszeit: **120 Minuten**

#### $1.$ .) Berechnen mathematischer Ausdrücke

a) Bestimmen Sie die Lösung des folgenden Summenausdrucks:

$$
\sum_{t=11}^{50} (3t)
$$

Lösung:

$$
\sum_{t=11}^{50} (3t) = 3 \cdot \left( \sum_{i=1}^{50} t - \sum_{i=1}^{10} t \right) = 3 \cdot \left( \frac{50 \cdot 51}{2} - \frac{10 \cdot 11}{2} \right) = 3 \cdot (1.275 - 55) = 3.660
$$

 $b)$ lden Sie die Entwicklung nach dem Binomischen Lehrsatz und vereinfachen Sie den Ausdruck so weit wie möglich:

$$
(2x+3)^5
$$

# Lösung:

$$
(2x+3)^5 = {5 \choose 0} (2x)^5 \cdot 3^0 + {5 \choose 1} (2x)^4 \cdot 3^1 + {5 \choose 2} (2x)^3 \cdot 3^2
$$
  
+ 
$$
{5 \choose 3} (2x)^2 \cdot 3^3 + {5 \choose 4} (2x)^1 \cdot 3^4 + {5 \choose 5} (2x)^0 \cdot 3^5
$$
  

$$
(2x+3)^5 = 32x^5 + 240x^4 + 720x^3 + 1.080x^2 + 810x + 243
$$

c) Für welche Werte von  $a \in \mathfrak{R}$  ist die Matrix invertierbar?

$$
Det \begin{pmatrix} 2 & 4 & a \\ a & 3 & 1 \\ 4 & -2 & -3a \end{pmatrix}
$$

Lösung:

$$
Det(A) = Det \begin{pmatrix} 2 & 4 & a \\ a & 3 & 1 \\ 4 & -2 & -3a \end{pmatrix} = -18a + 16 - 2a^2 - 12a + 4 + 12a^2
$$
  
\n
$$
\Rightarrow 10a^2 - 30a + 20 = 0 \Rightarrow a_{\frac{1}{2}} = \frac{30 \pm \sqrt{900 - 800}}{20} = \frac{30 \pm 10}{20}
$$
  
\n
$$
\Rightarrow a_1 = 2 \land a_2 = 1
$$
  
\n
$$
\Rightarrow Det(A) \text{ invertier bar } \Leftrightarrow a \in \Re \setminus \{1; 2\}
$$

### 2.) Kurvendiskussion

Gegeben sei die Funktionenschar  $\,f_{k}\left( x\right) \,$  mit der Vorschrift

$$
f_k(x) = x^4 - kx^3 \qquad mit \quad k > 0
$$

Zeigen Sie, dass bei der Funktionenschar ein Wendepunkt mit  $\alpha$ ) einer der Nullstellen übereinstimmt und ein weiterer Wendepunkt zwischen den beiden Nullstellen liegt.

### Lösung:

Nullstellen: 
$$
f_k(x) = x^3(x-k) = 0 \implies x_1 = 0 \land x_2 = k
$$

 $Wendepunkt(e)$ :

$$
\begin{bmatrix} f_k \ (x) = 4x^3 - 3kx^2 \end{bmatrix} \qquad f_k \ (x) = 12x^2 - 6kx \qquad f_k \ (x) = 24x - 6k
$$
  

$$
f_k \ (x) = 6x(2x - k) = 0 \implies x_1 = 0 \land x_2 = \frac{k}{2}
$$
  

$$
f_k \ (0) = -6k \neq 0 \implies W_1 \ (0 \ | \ 0)
$$
  

$$
f_k \ (0) = 6k \neq 0 \implies W_2 \left(\frac{k}{2} \mid -\frac{k^4}{16}\right)
$$

W<sub>1</sub> und N<sub>1</sub> haben gleichen x-Wert; W<sub>2</sub> liegt mit  $x_2 = \frac{k}{2}$  genau auf Ergebnis: halber Strecke zwischen 0 und k.

Berechnen Sie die Ortskurve der Wendepunkte. b)

$$
W_2\left(\frac{k}{2}\bigg|-\frac{k^4}{16}\right) \implies x = \frac{k}{2} \implies k = 2x \xrightarrow{einstein} y = -\frac{(2x)^4}{16} = -x^4
$$

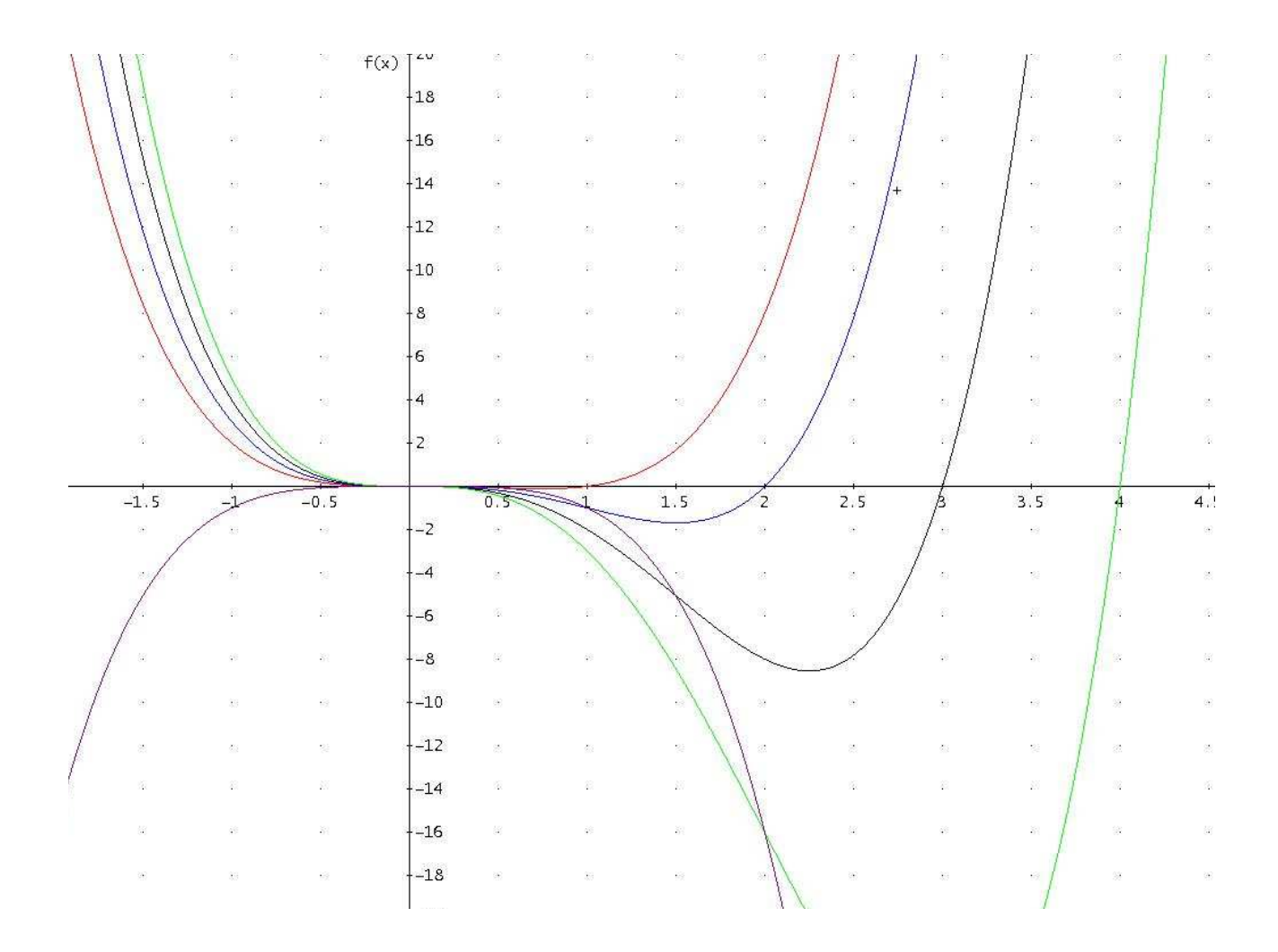

### Ökonomische Anwendungen  $3.)$

Gegeben ist die Nachfragefunktion  $p_N(x) = -0.16x + 5.3$ und die Kostenfunktion  $k(x) = 0,04x^3 - 0,6x^2 + 5,5x + 2$ .

Bestimmen Sie das Erlösmaximum.  $\alpha$ )

# Lösung:

$$
e(x) = x \cdot p_N(x)
$$
  
\n
$$
\Rightarrow e(x) = x \cdot (-0.16x + 5.3) = -0.16x^2 + 5.3x
$$
  
\n
$$
\Rightarrow e'(x) = -0.32x + 5.3 = 0 \Rightarrow x = 16.56
$$
  
\n
$$
\Rightarrow e''(x) = -0.32 < 0 \Rightarrow Max(16.56 \mid 43.9)
$$

Zeigen Sie, dass die Gewinngrenze bei x = 10 liegt.  $b)$  $(i)$ 

> Ermitteln Sie nun noch die Gewinnschwelle.  $(ii)$

### Lösung:

$$
g(x) = x \cdot p_N(x) - k(x)
$$
  
\n
$$
\Rightarrow g(x) = x \cdot (-0.16x + 5.3) - (0.04x^3 - 0.6x^2 + 5.5x + 2)
$$
  
\n
$$
\Rightarrow g(x) = -0.04x^3 + 0.44x^2 - 0.2x - 2
$$
  
\n
$$
\Rightarrow g(10) = -0.04 \cdot (10)^3 + 0.44 \cdot (10)^2 - 0.2 \cdot 10 - 2 = 0
$$

Polynomdivision mit (x-10) oder Horner-Schema:

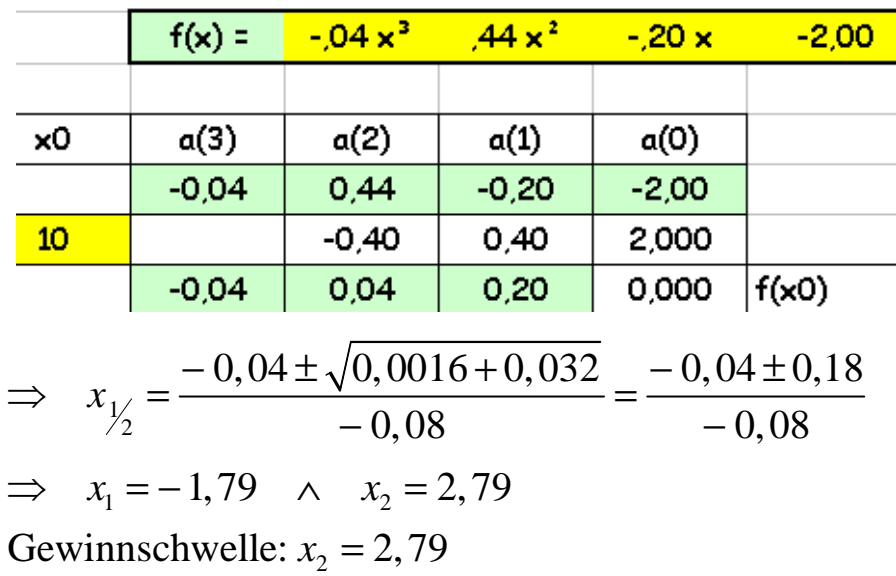

c) Berechnen Sie nun den Cournot-Punkt.

$$
g(x) = x \cdot p_N(x) - k(x)
$$
  
\n⇒  $g(x) = x \cdot (-0.16x + 5.3) - (0.04x^3 - 0.6x^2 + 5.5x + 2)$   
\n⇒  $g(x) = -0.04x^3 + 0.44x^2 - 0.2x - 2$   
\n⇒  $g'(x) = -0.12x^2 + 0.88x - 0.2 = 0$   
\n⇒  $x_{1/2} = \frac{-0.88 \pm \sqrt{0.7744 - 0.096}}{-0.24} = \frac{-0.88 \pm 0.8236}{-0.24}$   
\n⇒  $x_1 = 0.235$  ∧  $x_2 = 7.1$   
\n⇒  $g''(x) = -0.24x + 0.88$   
\n⇒  $g''(0.235) = -0.24 \cdot 0.235 + 0.88 = 0.8236 > 0$  ⇒ Min  
\n⇒  $g''(7.1) = -0.24 \cdot 7.1 + 0.88 = -0.824 < 0$  ⇒ Max(7.1 | 4.444)

$$
p_N(7,1) = -0.16 \cdot 7, 1+5, 3 = 4,164 \implies C(7,1 | 4,164)
$$

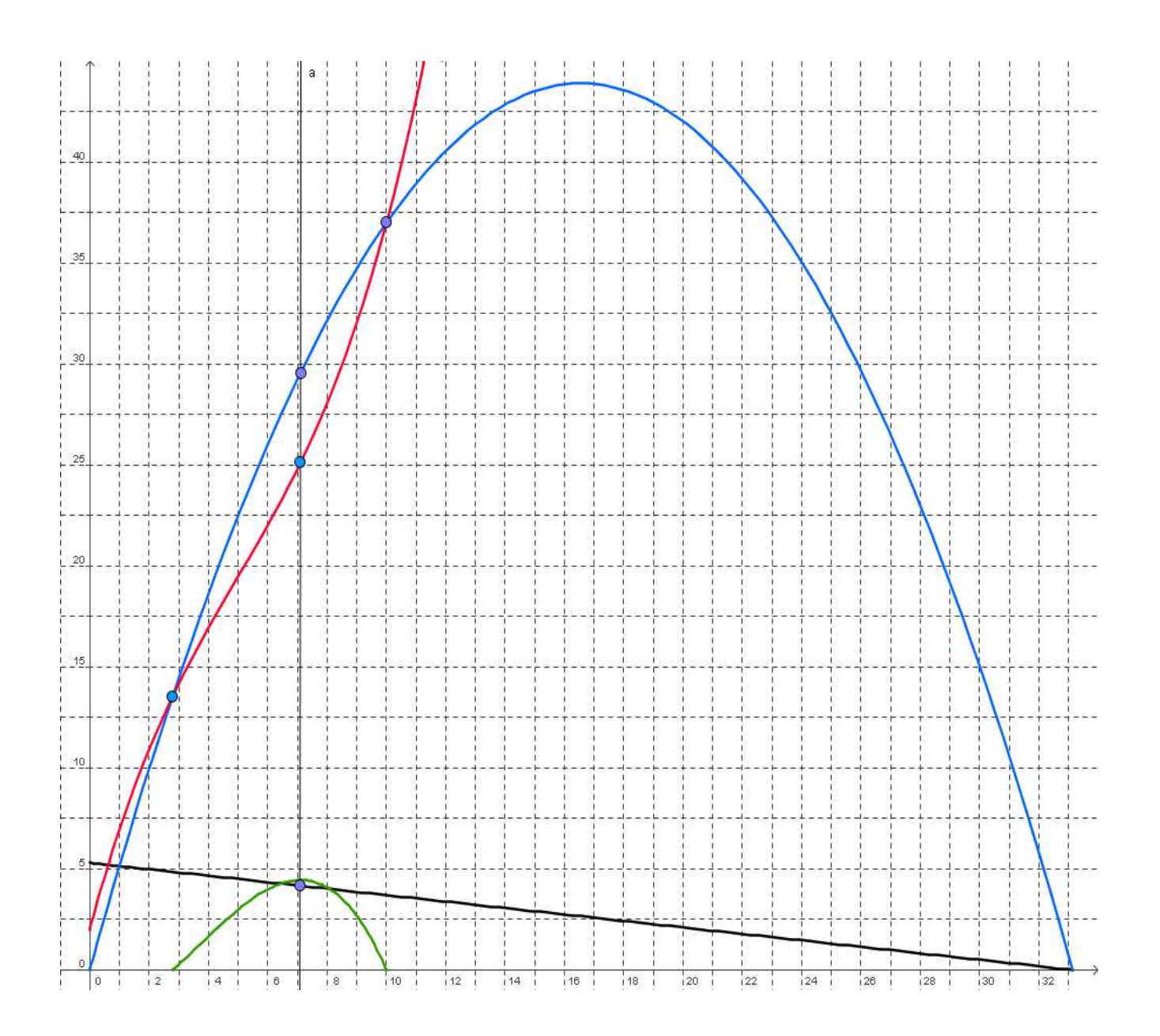

Zusätzlich sei nun auch noch die Angebotsfunktion durch

$$
p_A(x) = 0, 1x^2 + 0, 2x + 1
$$
 gegeben.

- Wo liegt das Marktgleichgewicht?  $d)$
- $e)$ Bestimmen Sie die Konsumentenrente für x = 5.

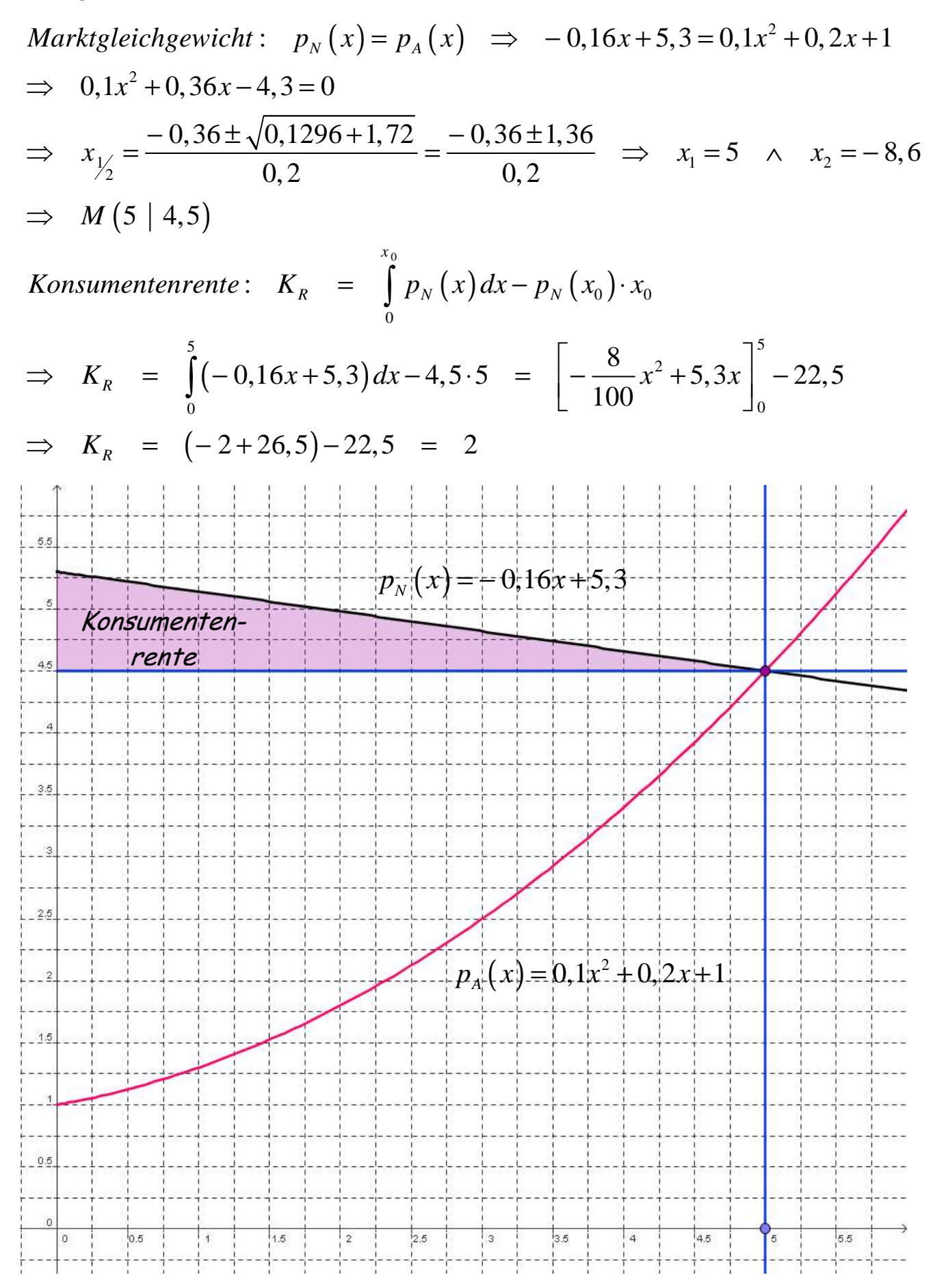

### Optimum ohne Nebenbedingungen  $4.)$

Ermitteln Sie die 3 stationären Stellen der Funktion

$$
f(x, y) = 5 - x^2 + 2xy - y^4
$$

und untersuchen Sie diese Stellen auf ihre Extremwerteigenschaft.

# Lösung:

$$
f(x, y) = 5 - x^2 + 2xy - y^4
$$
  
\n
$$
f(x, y) = -2x + 2y = 0 \implies x = y
$$
  
\n
$$
f(x, y) = -2x + 2y = 0 \implies x = y
$$
  
\n
$$
f(x, y) = 2x - 4y^3 = 0 \implies 2y - 4y^3 = 0 \implies 2y(1 - 2y^2) = 0 \implies y_1 = 0 \land y_{2/3} = \pm \frac{\sqrt{2}}{2}
$$
  
\nFor solutions 2, stationary details in Section 5.

Es resultieren 3 stationäre Stellen:

$$
S_1(0 \mid 0 \mid 5) \quad \land \quad S_2\left(\frac{\sqrt{2}}{2} \mid \frac{\sqrt{2}}{2} \mid 5\frac{1}{4}\right) \quad \land \quad S_3\left(-\frac{\sqrt{2}}{2} \mid -\frac{\sqrt{2}}{2} \mid 5\frac{1}{4}\right)
$$

 $Hesse-Matrix$ :

$$
H(f) = \begin{pmatrix} -2 & 2 \ 2 & -12y^2 \end{pmatrix} \xrightarrow{S_i \text{ einsetzen}}
$$
  
\n
$$
H\left(f_{S_1}(0 \mid 0)\right) = \begin{pmatrix} -2 & 2 \ 2 & 0 \end{pmatrix} \implies \det(H) < 0 \implies \text{Sattelpunkt}
$$
  
\n
$$
H\left(f_{S_2}\left(\frac{\sqrt{2}}{2} \mid \frac{\sqrt{2}}{2}\right)\right) = \begin{pmatrix} -2 & 2 \ 2 & -6 \end{pmatrix} \implies \det(H) > 0 \land f_x < 0 \implies \text{Max}\left(\frac{\sqrt{2}}{2} \mid \frac{\sqrt{2}}{2} \mid 5\frac{1}{4}\right)
$$
  
\n
$$
H\left(f_{S_3}\left(-\frac{\sqrt{2}}{2} \mid -\frac{\sqrt{2}}{2}\right)\right) = \begin{pmatrix} -2 & 2 \ 2 & -6 \end{pmatrix} \implies \det(H) > 0 \land f_x < 0 \implies \text{Max}\left(\frac{\sqrt{2}}{2} \mid \frac{\sqrt{2}}{2} \mid 5\frac{1}{4}\right)
$$

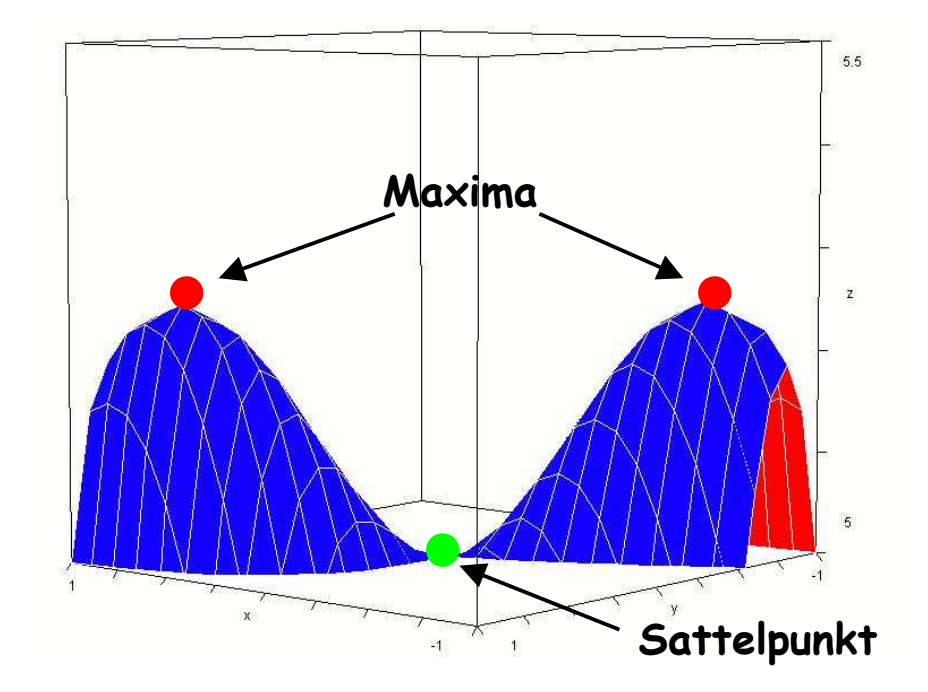

#### $5.)$ Optimum mit Nebenbedingungen

Student Rudi Clever befindet sich in intensiver Klausurvorbereitung. Dabei ernährt er sich u.a. von W(asser) und E(rdnüssen). Die Effizienz seiner Vorbereitungsbemühungen gestaltet sich gemäß  $f(W, E) = 4W^{0,7} \cdot E^{0,3}$ folgender Funktion:

Ein Wasser kostet 50 ct., ein Beutel Erdnüsse kostet 80 ct. Er möchte pro Woche nicht mehr als 10,00  $\epsilon$  investieren.

Wie viel Wasser und welche Beutelanzahl an Erdnüssen sollte er pro Woche verbrauchen, um eine optimale Prüfungsvorbereitung zu garantieren?

$$
L(W, E, \lambda) = 4W^{0.7} \cdot E^{0.3} + \lambda (10 - 0, 5W - 0, 8E)
$$
  
\n
$$
\frac{\partial L}{\partial W}(W, E, \lambda) = 2, 8\frac{E^{0.3}}{W^{0.3}} - 0, 5\lambda = 0 \implies \lambda = 5, 6 \cdot \frac{E^{0.3}}{W^{0.3}}
$$
  
\n
$$
\frac{\partial L}{\partial E}(W, E, \lambda) = 1, 2\frac{W^{0.7}}{E^{0.7}} - 0, 8\lambda = 0 \implies \lambda = 1, 5 \cdot \frac{W^{0.7}}{E^{0.7}}
$$
  
\n*Austauschverhältnis*:  
\n
$$
5, 6 \cdot \frac{E^{0.3}}{W^{0.3}} = 1, 5 \cdot \frac{W^{0.7}}{E^{0.7}} \implies W = \frac{56}{15}E
$$
  
\n*eingesetzt in NB*:  
\n
$$
10 = 0, 5W + 0, 8E \xrightarrow{W = \frac{56}{15}E} 10 = \frac{1}{2} \cdot \frac{56}{15}E + \frac{4}{5}E
$$

$$
\Rightarrow 10 = \frac{8}{3}E \Rightarrow E=3,75 \Rightarrow W=14
$$

#### $6.)$ Ökonomische Anwendungen zu Matrizen

Gegeben seien die Matrizen 
$$
M_{RZ} = \begin{pmatrix} 2 & 4 \\ 3 & 2 \\ 1 & 3 \end{pmatrix}
$$
 und  $M_{ZE} = \begin{pmatrix} 2 & 1 & 5 \\ 6 & 7 & 3 \end{pmatrix}$ .

Die Rohstoffkosten betragen  $\overrightarrow{k_R} = \begin{pmatrix} 2 \\ 3 \\ 4 \end{pmatrix}$ , die Kosten für die Zwischenproduktion

$$
\vec{k}_z = \begin{pmatrix} 4 \\ 2 \end{pmatrix}
$$
und die Kosten für die Endproduktherstellung  $\vec{k}_E = \begin{pmatrix} 12 \\ 14 \\ 8 \end{pmatrix}$ 

Wie viele Rohstoffe werden für je eine Mengeneinheit der  $\alpha$ ) Endprodukte benötigt?

$$
\text{Lösung:} \qquad M_{RE} = M_{RZ} \cdot M_{ZE} \quad \Rightarrow \quad \begin{pmatrix} 2 & 4 \\ 3 & 2 \\ 1 & 3 \end{pmatrix} \cdot \begin{pmatrix} 2 & 1 & 5 \\ 6 & 7 & 3 \end{pmatrix} = \begin{pmatrix} 28 & 30 & 22 \\ 18 & 17 & 21 \\ 20 & 22 & 14 \end{pmatrix}
$$

Wie viele Rohstoffe müssen für einen Auftrag von 20 E1, 10 E2  $b)$ und 10 E<sub>3</sub> im Lager vorrätig sein?

$$
\text{Lösung:} \quad M_{RE} \stackrel{\rightarrow}{e} \Rightarrow \begin{pmatrix} 28 & 30 & 22 \\ 18 & 17 & 21 \\ 20 & 22 & 14 \end{pmatrix} \cdot \begin{pmatrix} 20 \\ 10 \\ 10 \end{pmatrix} = \begin{pmatrix} 1.080 \\ 740 \\ 760 \end{pmatrix}
$$

Wir haben einen Rohstoffvorrat von  $\vec{r} = (1.540 \quad 1.150 \quad 1.060)$ .  $c)$ 

Wie viele Endprodukte können damit hergestellt werden, wenn danach das Lager leer sein soll.

### Lösung:

$$
Ansatz: \quad M_{RE} \cdot \vec{x} = \vec{r} \quad \Rightarrow \quad \begin{pmatrix} 28 & 30 & 22 \\ 18 & 17 & 21 \\ 20 & 22 & 14 \end{pmatrix} \cdot \vec{x} = \begin{pmatrix} 1.540 \\ 1.150 \\ 1.060 \end{pmatrix}
$$

Lösung mittels Gauss-Verfahren:

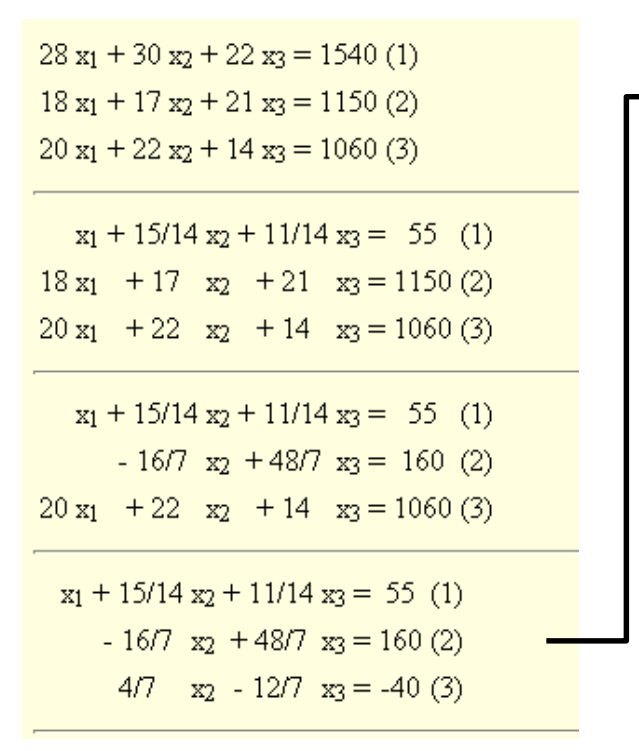

$$
x_1 + 15/14 x_2 + 11/14 x_3 = 55 (1)
$$
  
\n
$$
x_2 - 3 x_3 = -70 (2)
$$
  
\n
$$
4/7 x_2 - 12/7 x_3 = -40 (3)
$$
  
\n
$$
x_1 + 4 x_3 = 130 (1)
$$
  
\n
$$
x_2 - 3 x_3 = -70 (2)
$$
  
\n
$$
4/7 x_2 - 12/7 x_3 = -40 (3)
$$
  
\n
$$
x_1 + 4 x_3 = 130 (1)
$$
  
\n
$$
x_2 - 3 x_3 = -70 (2)
$$
  
\n
$$
0 = 0 (3)
$$
  
\nUnendlich viele Lösumgen: 1 Parameter währendhar

 $x_1 = 130 - 4 x_3$  $x_2 = -70 + 3x_3$ x3 beliebig wählbar

Bereich für x<sub>3</sub> bestimmen:

$$
\Rightarrow 130 - 4x_3 \ge 0 \quad \land \quad -70 + 3x_3 \ge 0
$$
  

$$
\Rightarrow x_3 \le 32.5 \quad \land \quad x_3 \ge \frac{70}{3} = 23\frac{1}{3} \quad \Rightarrow \quad x_3 \in \left[23\frac{1}{3}; 32\frac{1}{2}\right]
$$

Bestimmen Sie die variablen Kosten pro Endprodukt.  $\mathsf{d}$ Lösung: Ansatz:  $\overrightarrow{k_R} \cdot M_{RE} + \overrightarrow{k_Z} \cdot M_{ZE} \cdot \overrightarrow{k_E} = \overrightarrow{k_{var}}$  $(2 \t3 \t4) \cdot \begin{pmatrix} 28 & 30 & 22 \\ 18 & 17 & 21 \\ 20 & 22 & 14 \end{pmatrix} + (4 \t2) \cdot \begin{pmatrix} 2 & 1 & 5 \\ 6 & 7 & 3 \end{pmatrix} + (12 \t14 \t8) = (222 \t231 \t197)$ 

#### $7.)$ Lineare Optimierung und Simplexalgorithmus

# Erstellen Sie aus der folgenden Situation die drei Nebenbedingungen und die Zielfunktion.

Fin Landwirt verkauft Hühner und Fnten. Er kann monatlich von beiden Tierarten zusammen höchstens 30 Tiere verkaufen; von den Enten höchstens 15.

Die Futtermittelkosten zur Aufzucht eines Huhnes betragen 1 Euro; für eine Ente 2 Euro. Die Kosten sollen höchstens 40 Euro betragen.

Das Huhn wird für 12 Euro und die Ente für 18 Euro verkauft.

Gesucht ist der maximale Verkaufserlös.

### Lösung:

 $x$  = Anzahl der Hühner und  $y$  = Anzahl der Enten Bedingungen:  $x+y \leq 30$ Nichtnegativitätsbedingungen:  $x+2y \leq 40$  $v \geq 0$  $x \geq 0$ und Obergrenzen:  $v \leq 15$  $12x+18y = Z \rightarrow \text{max}.$ Zielfunktion:

#### Lineare Optimierung und Simplexalgorithmus  $8.)$

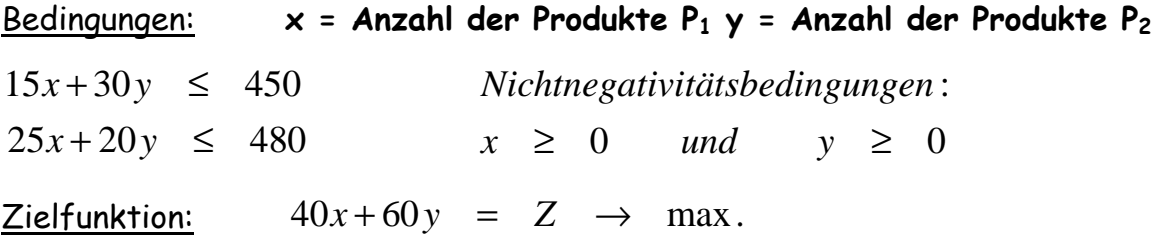

- Bestimmen Sie graphisch das Maximum.  $\alpha$ )
- Bestimmen Sie das Maximum mit Hilfe des Simplexalgorithmus.  $b)$

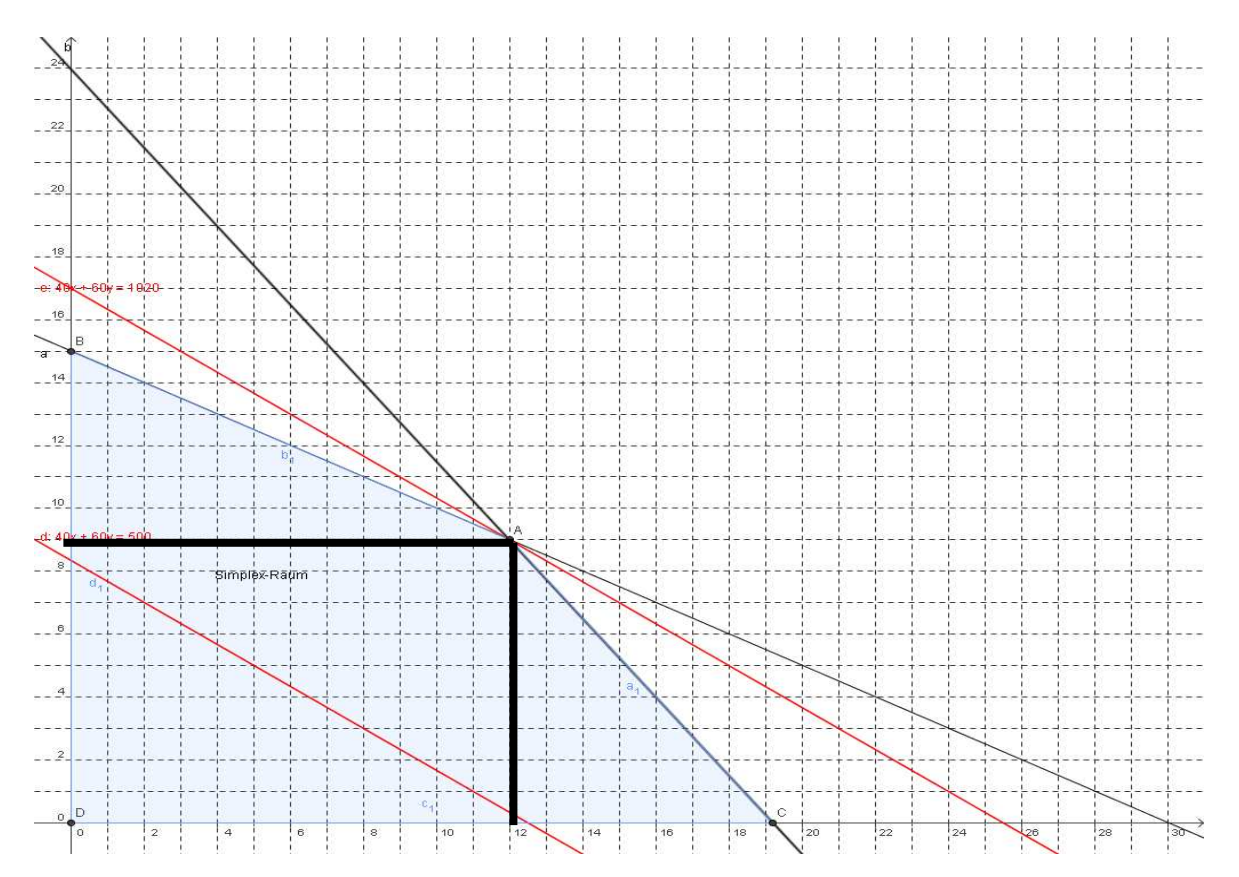

Simplexalgorithmus

x y u<sub>1</sub> u<sub>2</sub> b  
\nI.) 15 30 1 0 450 
$$
\frac{\frac{1}{30}I_{3}}{2}
$$
  
\nII.) 25 20 0 1 480  
\n $\overline{U}$ : 40 60 0 0 0 2  
\nI.)  $\frac{1}{2}$  1  $\frac{1}{30}$  0 15  
\nII.) 25 20 0 1 480  $\frac{I_{3} - 20 \cdot I_{3}}{I}$   
\n $\overline{U}$ : 40 60 0 0 2  $\frac{I_{3} - 20 \cdot I_{3}}{I}$   
\nI.)  $\frac{1}{2}$  1  $\frac{1}{30}$  0 15  
\nII.) 15 0  $-\frac{2}{3}$  1 180  $\frac{\frac{1}{15} \cdot I_{3}}{I}$   
\n $\overline{U}$ : 10 0 -2 0 2 -900  
\nI.  
\nI.)  $\frac{1}{2}$  1  $\frac{1}{30}$  0 15  $\frac{1}{15}$   
\nII.) 1 0  $-\frac{2}{45}$  1 12  
\n $\overline{U}$ : 10 0 -2 0 2 -900  $\frac{U - 10 \cdot I_{3}}{4}$   
\nI.  
\nI.) 0 1  $\frac{1}{18}$   $-\frac{1}{30}$  9  
\nII.  
\n1.0 1  $0 -\frac{2}{45}$  1 12  
\n $\overline{U}$ : 0 0  $-\frac{14}{9}$   $-\frac{2}{3}$  2 -1.020  
\nI.  
\nI.  
\n1.1 0  $-\frac{2}{45}$  1 12  
\nL5sung